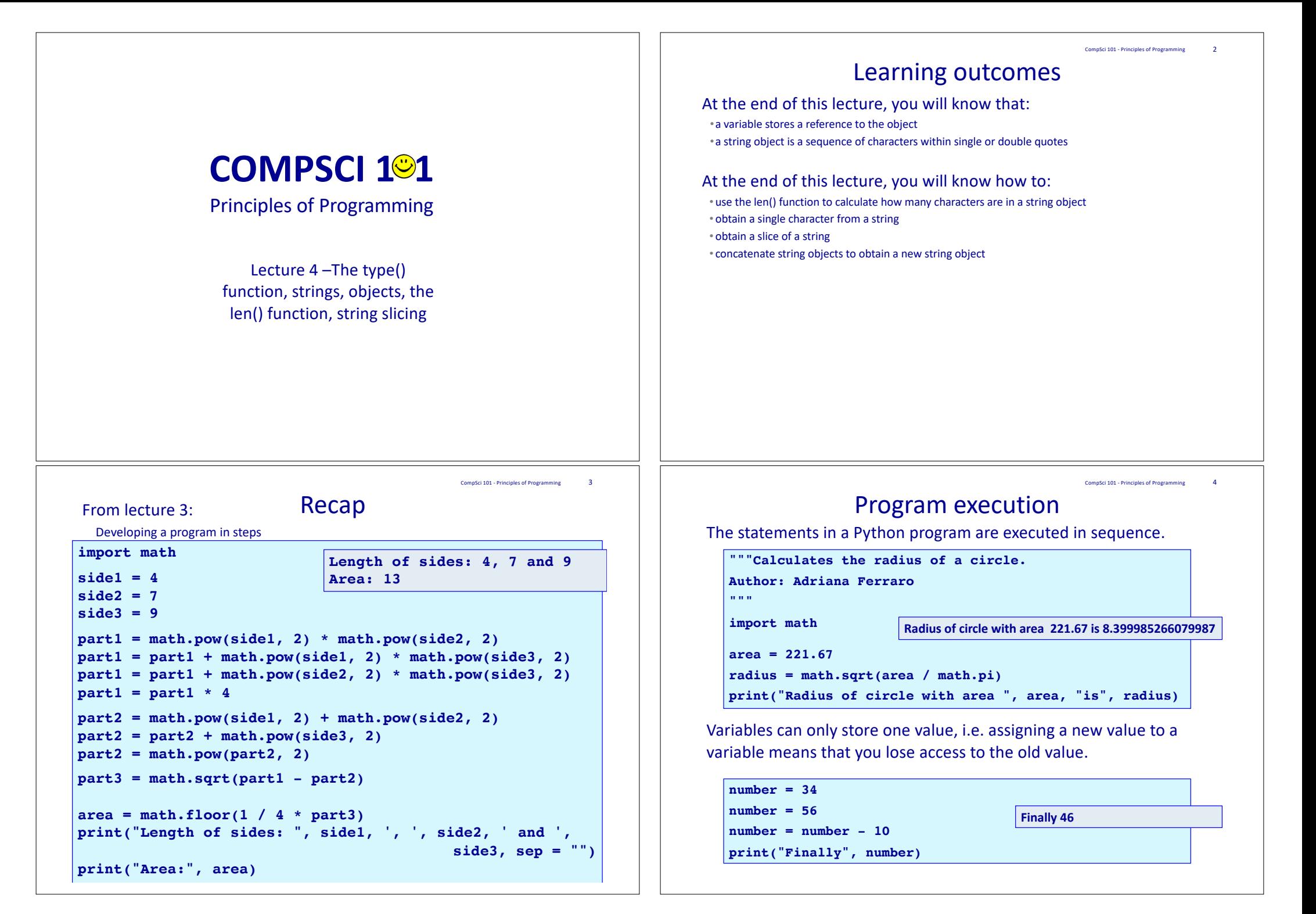

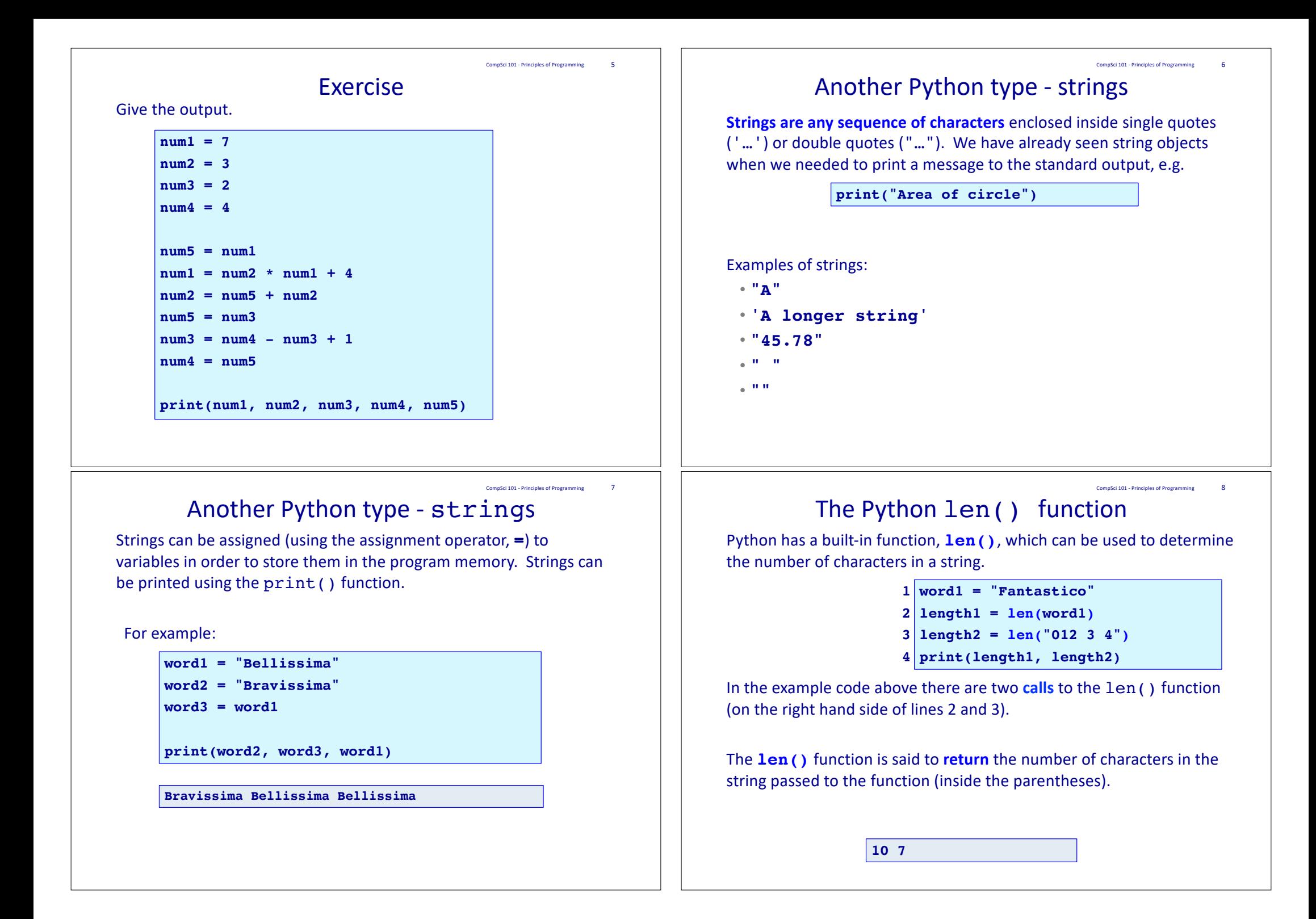

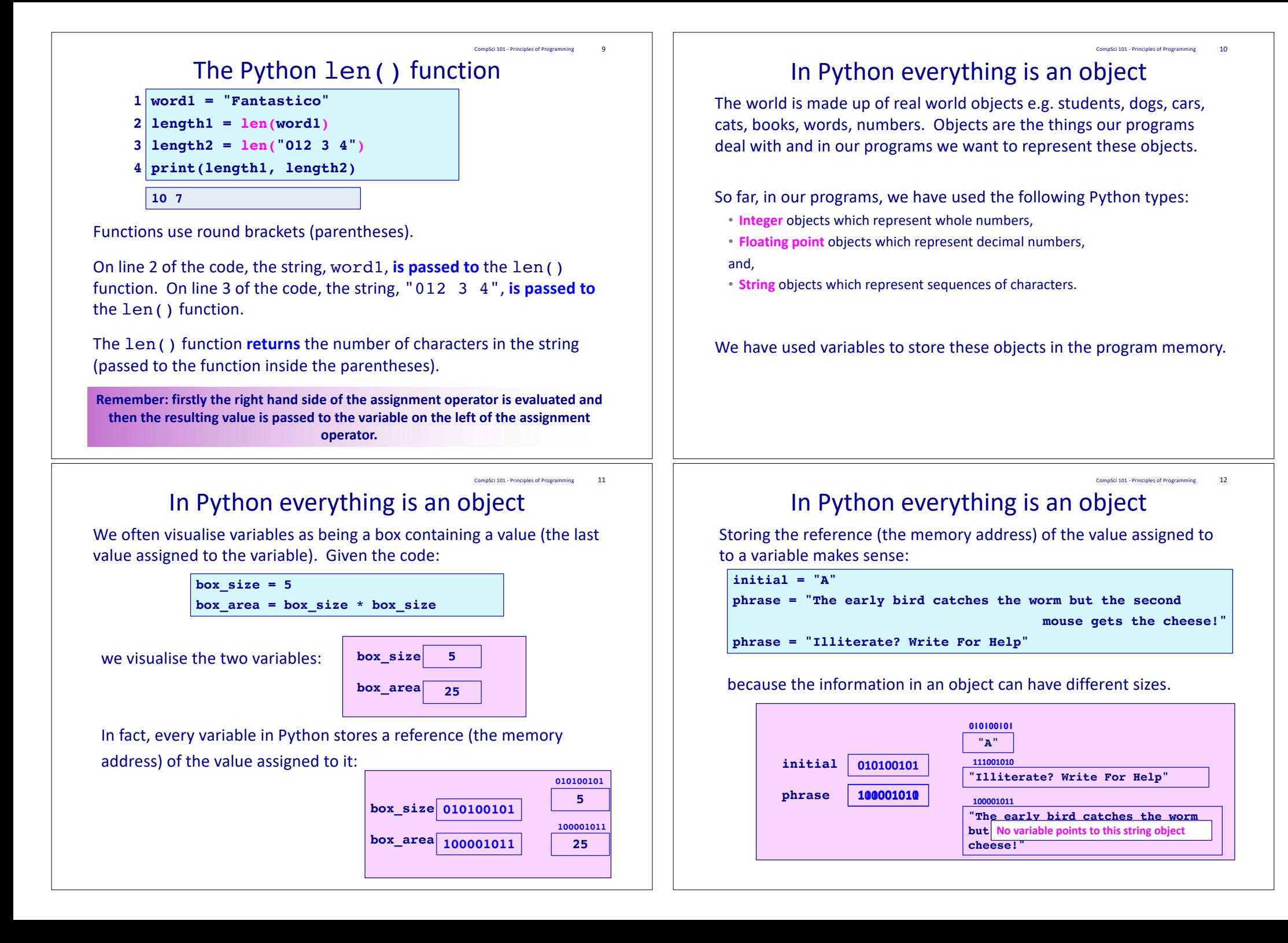

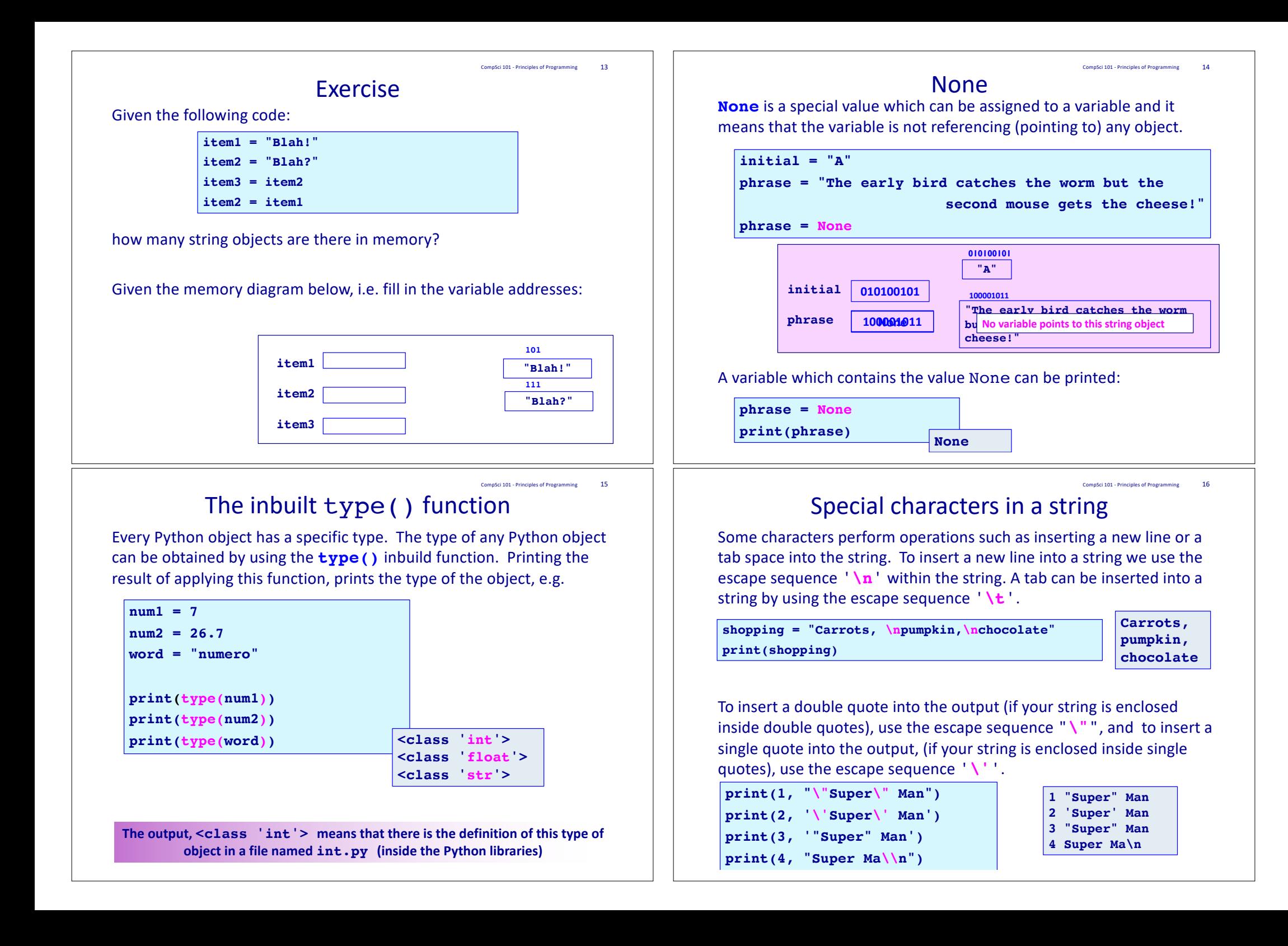

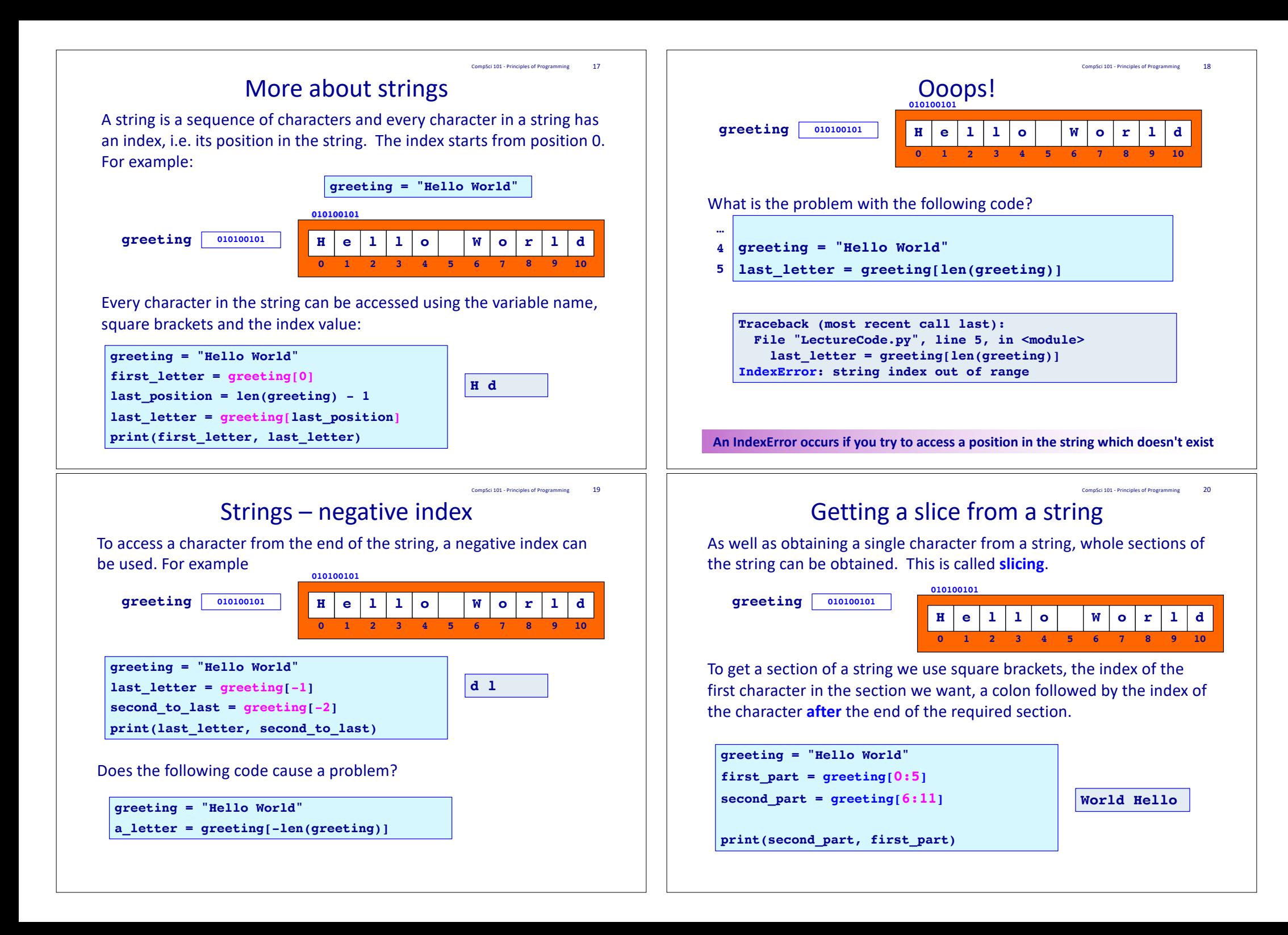

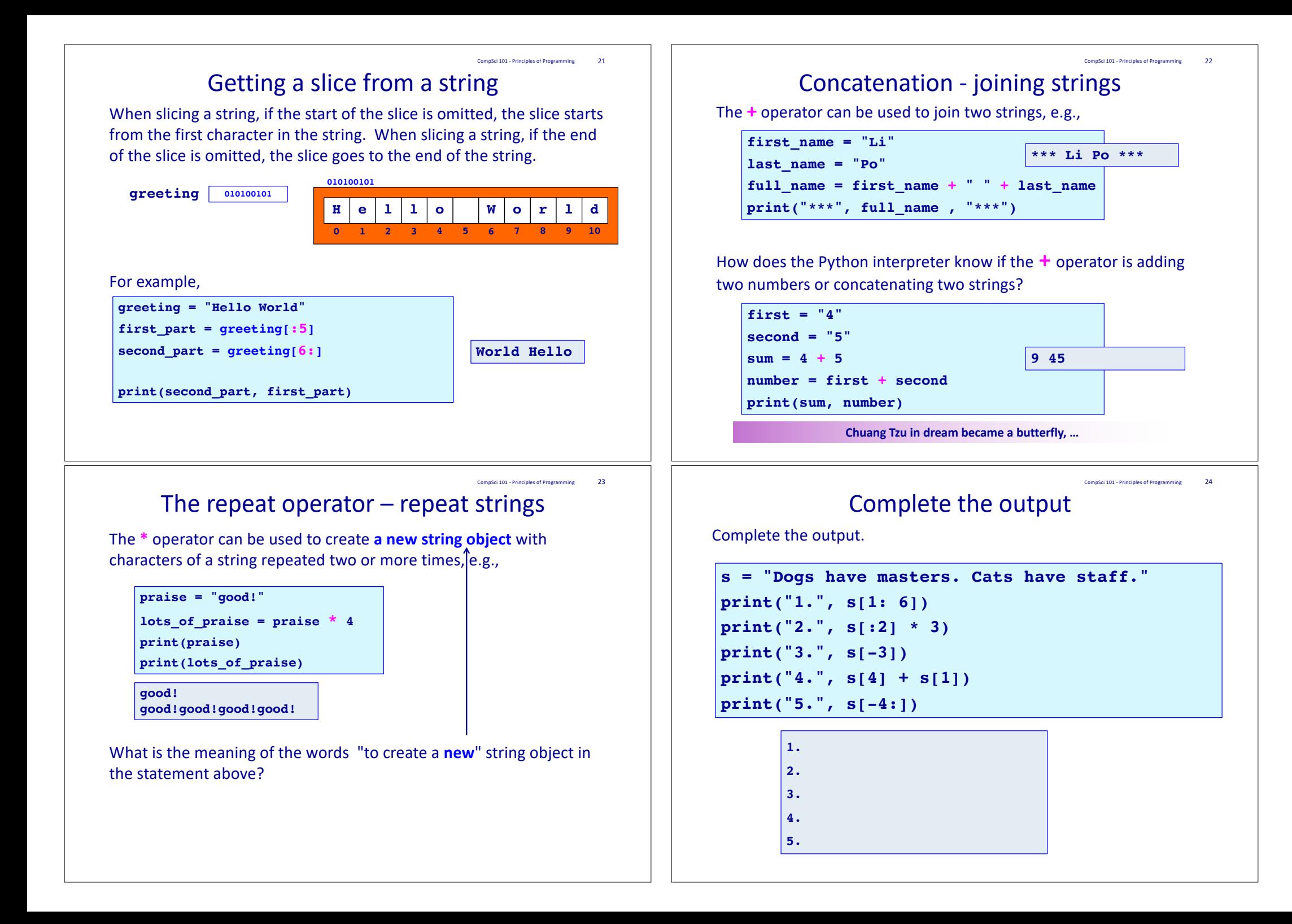

## CompSci 101 - Principles of Programming 25

 $27$ 

## Exercise

Complete the following program so that it prints the name between two rows of stars. The output has three spaces on each side of the name. Your code should work for names of any length.

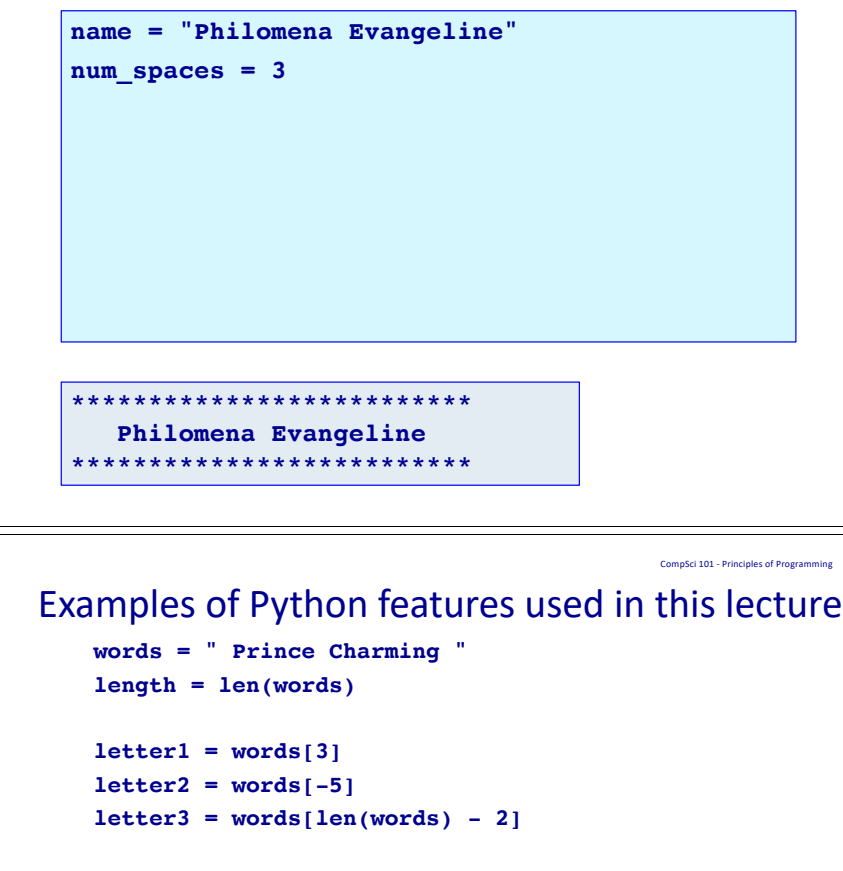

```
letters1 = words[3:6]
letters2 = words[:6]letters3 = words[6:]
letters4 = words[len(words) - 3:]
```

```
word2 = letter1 + letter2
phrase = word2 + " " + letter3
print(letters1, letters2, letters3, letters4, phrase)
```
## **Summary**

## In Python :

- variables store a reference to the object
- string objects are a sequence of characters
- the len() function is used to calculate how many characters are in a string
- we use the index number to obtain a single character from a string
- we can slice strings
- use the '+' operator to concatenate strings